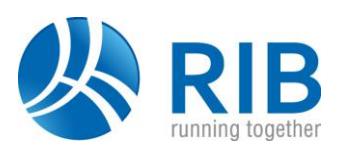

## **Version 19.0**

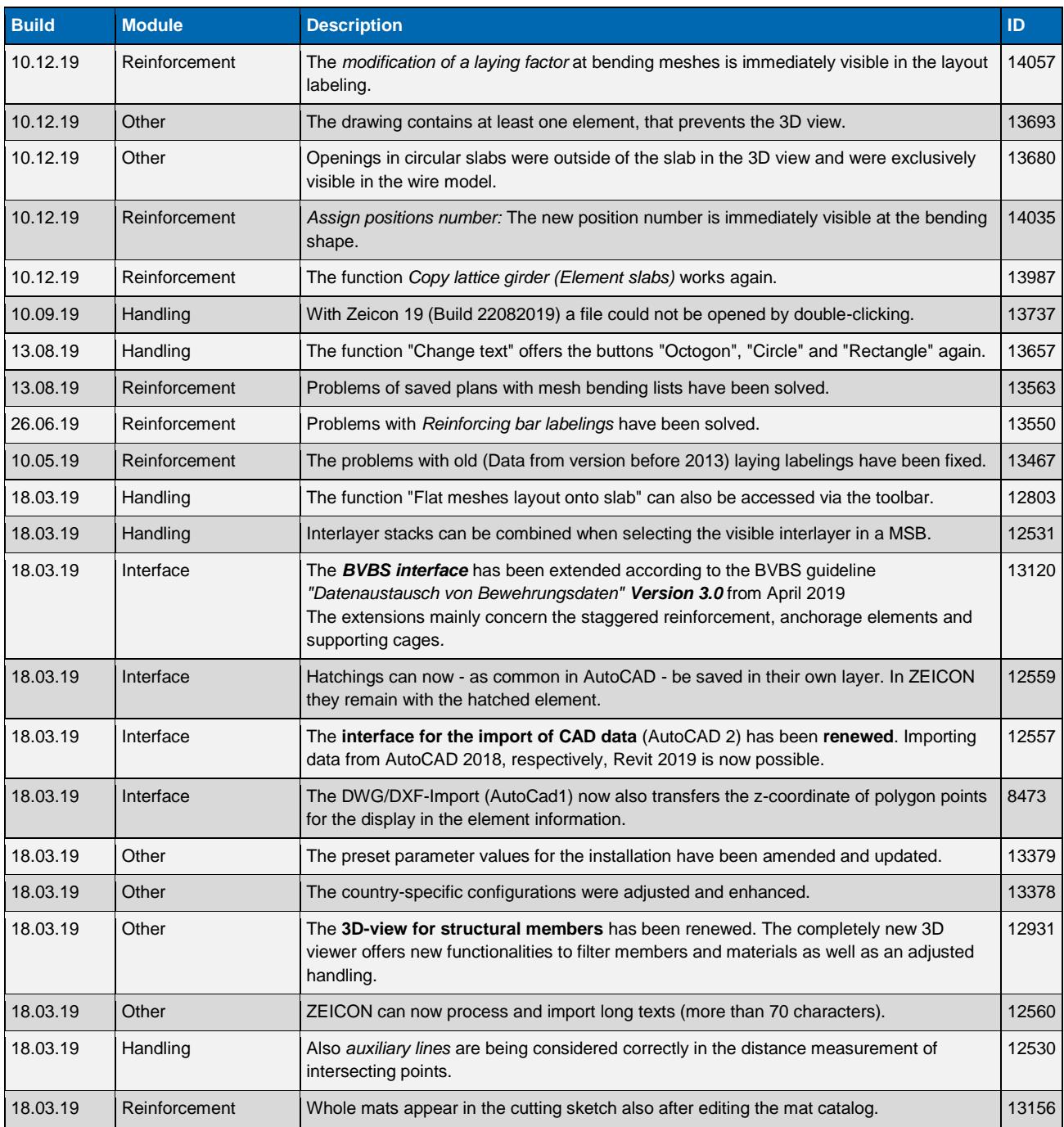

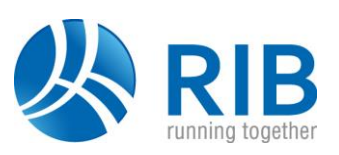

## **Version 18.0**

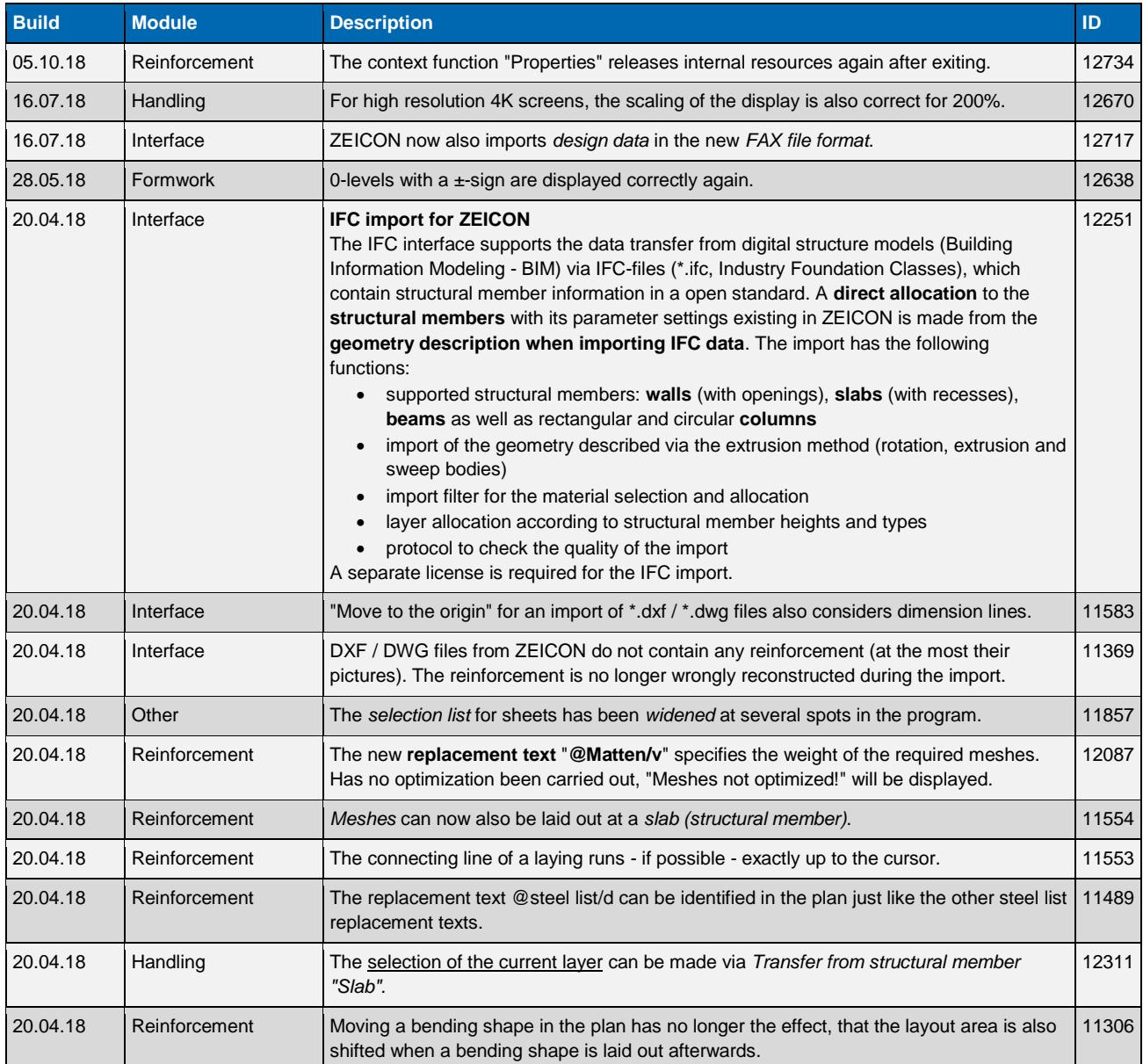

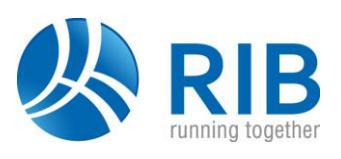

## **Version 17.0**

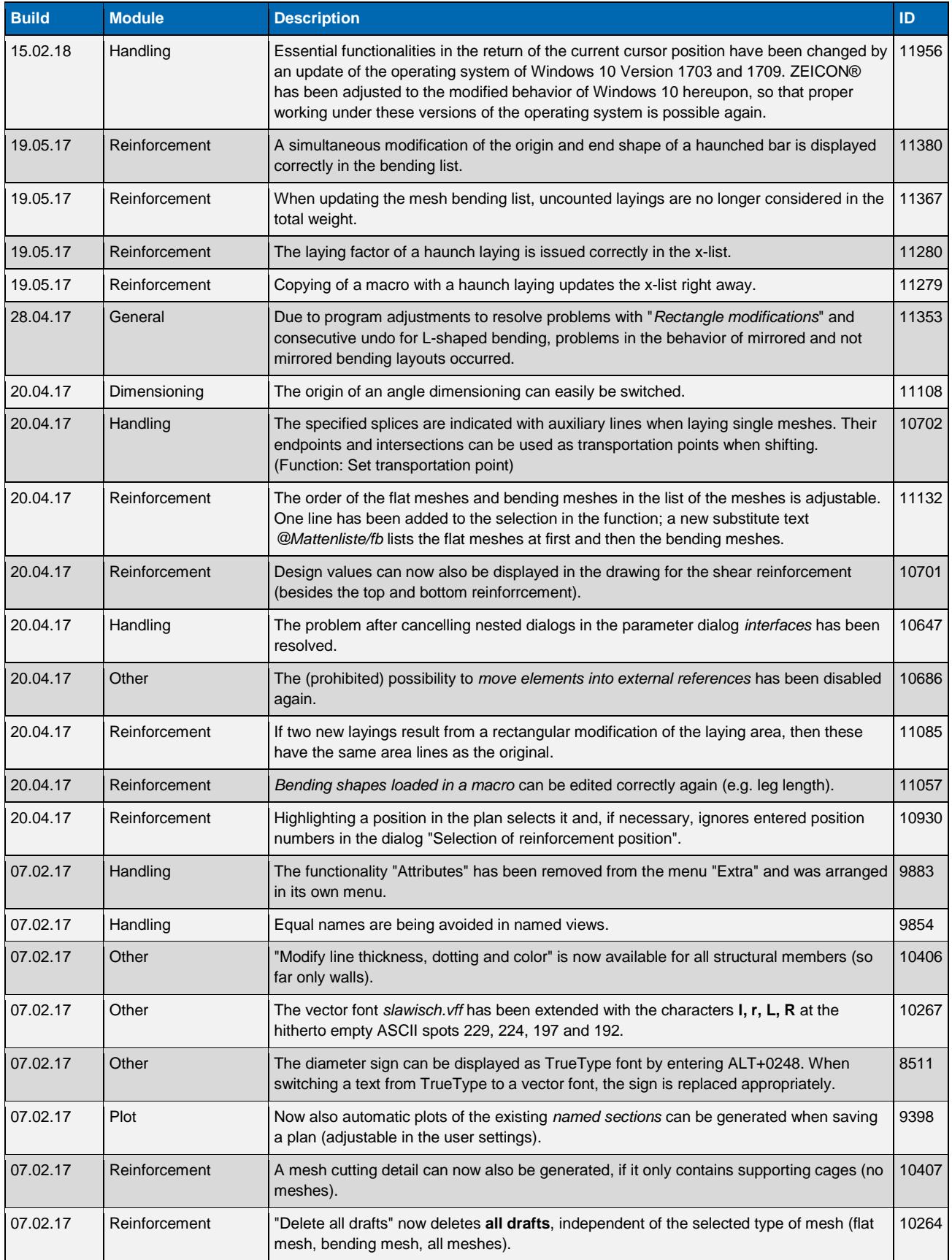

## **Release Notes ZEICON®**

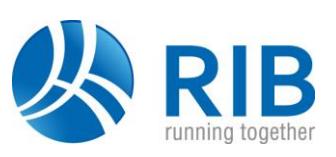

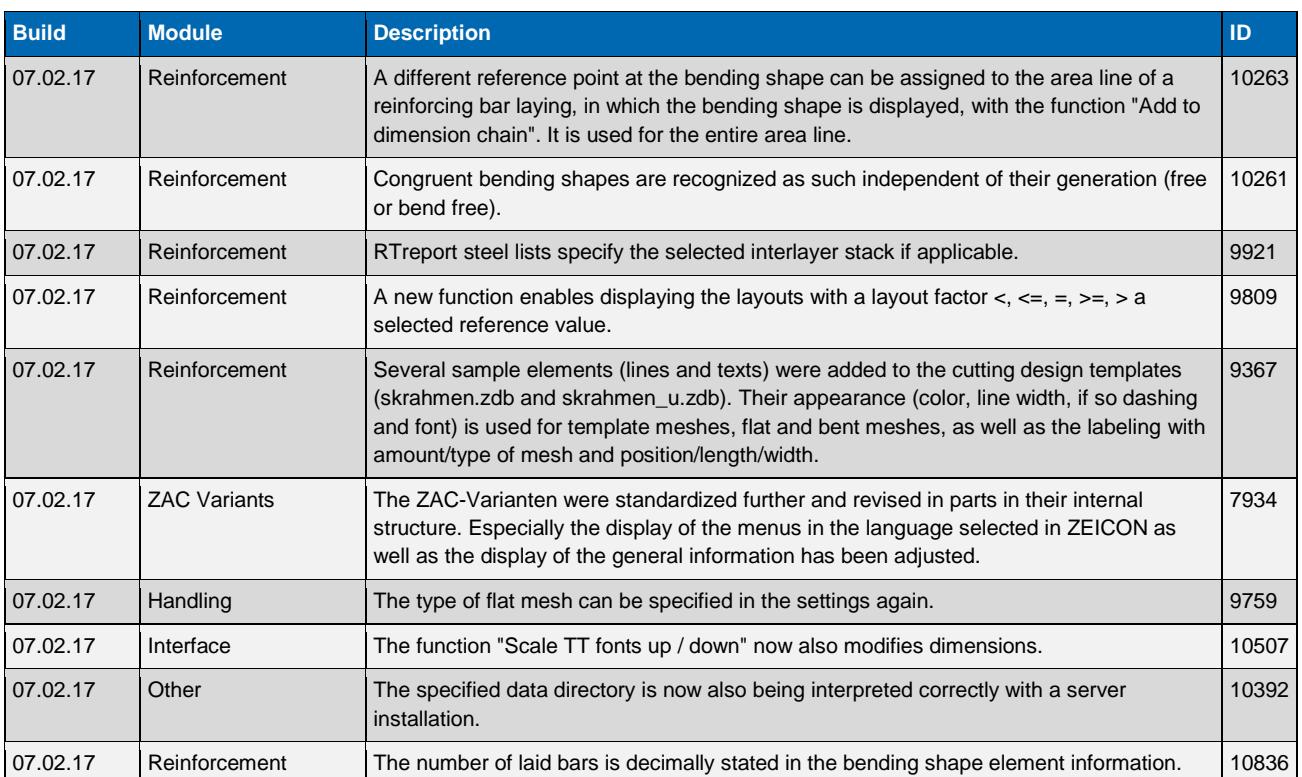